## **General Purpose Commands for MATLAB**

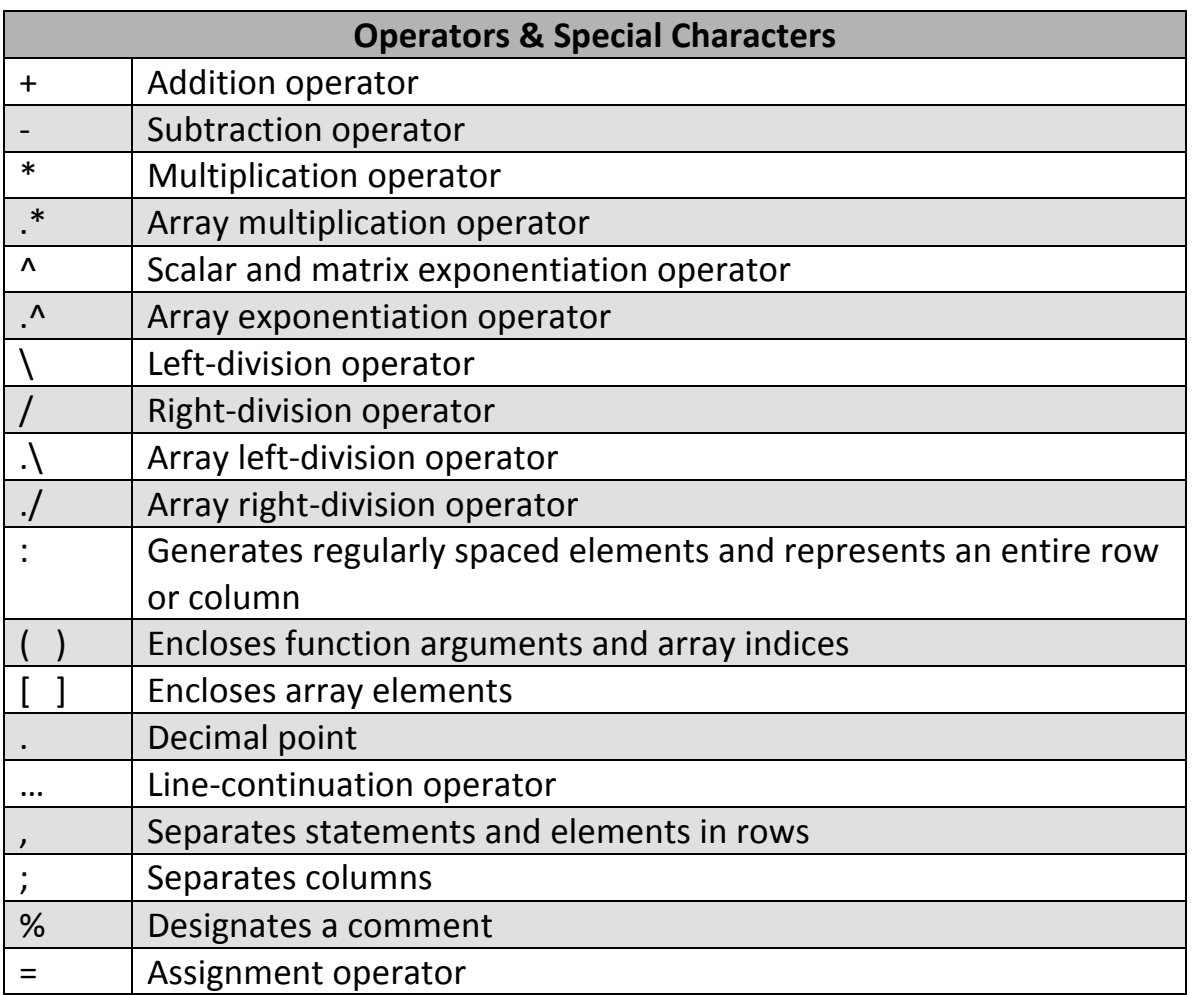

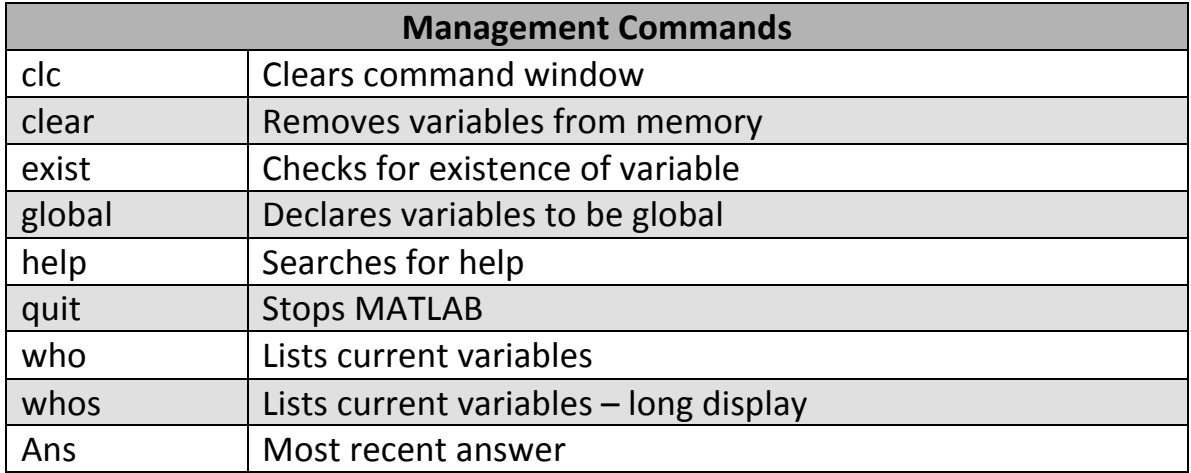